#### Learning Functional Programming with Elixir|> A Short Guide Through Functional Programming

Kenny Ballou

zData, Inc.

March 19, 2016

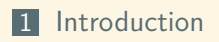

2 Elixir | > Basics

**3** Functional Approach

### Who am I?

- **Hacker**
- Developer (read gardener)

- **Mathematician**
- Student

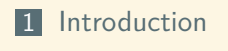

2 Elixir | > Basics

**3** Functional Approach

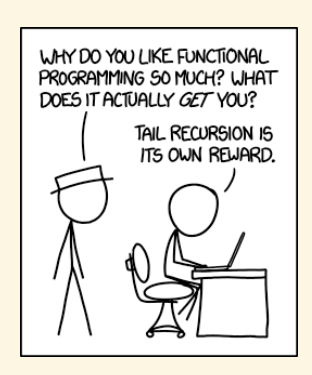

Figure: "Functional programming combines the flexibility and power of abstract mathematics with the intuitive clarity of abstract mathematics."

Ballou zData za zamienia za konzulstva za stanie za stanie za zamienia za zamienia za zamienia zData

XKCD on Functional Programming[6]

#### **Motivation** Why Functional Programming?

#### ■ Easy to Reason About

#### **Motivation** Why Functional Programming?

- Easy to Reason About
- Trivial to Test

# **Motivation**

Why Functional Programming?

- Easy to Reason About
- Trivial to Test
- **Functional Composition**

# **Motivation**

Why Functional Programming?

- Easy to Reason About
- **Trivial to Test**
- **Functional Composition**
- State or Side-Effects are explicit

Why not Functional Programming?

Explicit state can be hard

Why not Functional Programming?

- Explicit state can be hard
- Side-effect free programming seems cumbersome

Why not Functional Programming?

- Explicit state can be hard
- Side-effect free programming seems cumbersome

Ballou zData za zamienia za konzulstva za stanie za stanie za zamienia za zamienia za zamienia zData

**Performance** 

Why not Functional Programming?

- Explicit state can be hard
- Side-effect free programming seems cumbersome

- **Performance**
- **Learning Curve**

**Functional programming is a paradigm** 

**Functional programming is a paradigm** 

Ballou zData za zamienia za konzulstva za stanie za stanie za zamienia za zamienia za zamienia zData

Prefers "mathematical" functions

**Functional programming is a paradigm** 

- Prefers "mathematical" functions
- Uses (mostly) immutable data

**Functional programming is a paradigm** 

- Prefers "mathematical" functions
- Uses (mostly) immutable data
- Everything is an expression

**Functional programming is a paradigm** 

- Prefers "mathematical" functions
- Uses (mostly) immutable data
- Everything is an expression
- Functions are  $1<sup>st</sup>$  class

- **Functional programming is a paradigm**
- Prefers "mathematical" functions
- Uses (mostly) immutable data
- **Exerything is an expression**
- Functions are  $1<sup>st</sup>$  class
	- This gives higher-order functions

Elixir is a new functional, dynamically typed language

- Elixir is a new functional, dynamically typed language
- **Elixir's design is heavily influenced by Erlang's design**

- Elixir is a new functional, dynamically typed language
- Elixir's design is heavily influenced by Erlang's design
	- Erlang is also a functional, dynamically typed language, first appeared in 1986

- Elixir is a new functional, dynamically typed language
- Elixir's design is heavily influenced by Erlang's design
	- Erlang is also a functional, dynamically typed language, first appeared in 1986

Ballou zData za zamienia za konzulstva za stanie za stanie za zamienia za zamienia za zamienia zData

Built around concurrency, fault-tolerance, and high-availability

- Elixir is a new functional, dynamically typed language
- **Elixir's design is heavily influenced by Erlang's design** 
	- Erlang is also a functional, dynamically typed language, first appeared in 1986

- Built around concurrency, fault-tolerance, and high-availability
- **Elixir compiles to BEAM (Erlang) bytecode**

- Elixir is a new functional, dynamically typed language
- Elixir's design is heavily influenced by Erlang's design
	- Erlang is also a functional, dynamically typed language, first appeared in 1986

- Built around concurrency, fault-tolerance, and high-availability
- **Elixir compiles to BEAM (Erlang) bytecode**
- **Elixir** "looks" like Ruby

#### 1 Introduction

#### 2 Elixir | > Basics

- Syntax Crash Course
- General Concepts

**3** Functional Approach

#### Interactive Elixir iex

```
Erlang/OTP 18 [erts-7.2.1] [source] [64-bit] [smp:8:8] [async-
    threads:10] [hipe] [kernel-poll:false]
Interactive Elixir (1.2.3) - press Ctrl+C to exit (type h() ENTER
    for help)
```
Ballou zData za zamienia za konzulstva za stanie za stanie za zamienia za zamienia za zamienia zData

 $\vert$  iex(1)>

## Hello, World

iex> "hello, world" "hello, world"

. . . . . . . . . . . . . . . . . . . . . . . . . . . . . . . . . . . . . . .

# Hello, World

iex> IO.puts "hello, world" hello, world :ok

#### Elixir|> Essentials

```
\vertiex> 42
42
iex> :ok
:ok
iex> [1, 2, 3, 4]
[1, 2, 3, 4]iex> {:reply, 42}
{:reply, 42}
iex> 'hello, world'
'hello, world'
iex> [104, 101, 108, 108, 111]
'hello'
iex> 'こにちは、世界'
[12371, 12395, 12385, 12399, 12289, 19990, 30028]
iex> "Hello, 世界"
"Hello, 世界"
iex> <<"Hello, 世界" :: utf8>>
"Hello, 世界"
```
#### Elixir|> Essentials

iex> %{} %{} iex> %{a: 1, b: 2} %{a: 1, b: 2} iex> defmodule Person do ...> defstruct name: nil, age: 0, height: 0 ...> end iex> %Person{name: "Kenny Ballou", age: 24, height: 177} %Person{name: "Kenny Ballou", age: 24, height: 177}

#### Elixir|> Essentials

```
\vert iex> f = fn(x) -> x * x end
#Function<6.54118792/1 in :erl_eval.expr/5>
iex> f.(2)
4
iex> defmodule Foobar do
\ldots def foo(x), do: x * 2...> def bar(y) do
...> y |> foo() |> (&*/2).(3)
...> end
...> end
iex> Foobar.foo(5)
10
iex> Foobar.bar(2)
|12|
```
### Dispelling Assignment

There is no spoon

- = does **not** mean *assign*
	- $\blacksquare$   $x = 1$  is not *assign 1 to x*
- = is a *match* operator
	- $\blacksquare$  = is a constraint-solving operator

## Pattern Matching

```
\vert iex> x = 1
1
iex> 1 = x1
 iex> x = 22
 iex> 1 = x** (MatchError) no match of right hand side value: 2
```
#### Pattern Matching

```
iex> [a, b, c] = [1, 2, 3]
[1, 2, 3]
iex> a
1
iex> b
2
iex> c
3
iex> [1, 0, c] = [1, 2, 3][1, 2, 3]
 iex> [2, 1, 2, 3] = [1, 2, 3]** (MatchError) no match of right hand side value: [1, 2, 3]
iex> [h|t] = [1, 2, 3]
[1, 2, 3]
iex> h
1
iex> t
\vert [2, 3]
```
## Pattern Matching

iex> %{a: 1} = %{a: 1, b: 2, c: 3} %{a: 1, b: 2, c: 3} iex>  $\sqrt[6]{t} = \sqrt[6]{a} : 3$  $\sqrt{2\{a: 3\}}$
```
defmodule Foobar do
 def sum_list([]), do: 0
 def sum_list([h|t]), do: h + sum_list(t)
end
 iex> Foobar.sum_list [1, 2, 3, 4, 5]
 15
```
Brief Introduction to IEEE-754

- 64-bit floating point (doubles) numbers are represented using IEEE-754
- 32-bit (single/float) and 128-bit (quadurpals) are similarly represented with varying number of bits for each component

- There are four main components
	- $\blacksquare$  sign,  $\pm$ , 1 bit
	- exponent, 11 bits
	- fraction (mantissa), 52 bits
	- bias, built-in, typically 1023 for doubles

Brief Introduction to IEEE-754

To convert from binary bits to a "float", we can use the following formula:

$$
\left(-1^{\text{sign}}\right)\cdot\left(1+\frac{\text{mantissa}}{2^{52}}\right)\cdot\left(2^{\text{exponent-bias}}\right)
$$

```
|iex> << sign :: size(1), exp :: size(11), mantissa :: size(52)>>
 = <<3.14159 :: float>>
<<64, 9, 249, 240, 27, 134, 110>>
iex> sign
\circiex> exp
1024
iex> mantissa
2570632149304942
iex> :math.pow(-1, sign) *
 ...> (1 + mantissa / :math.pow(2, 52)) *
 ...> :math.pow(2, exp - 1023)
3.14159
```
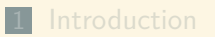

2 Elixir | > Basics

**3** Functional Approach Example Problems

# The Functional Approach

To all the things!

#### **Less iteration**

#### The Functional Approach To all the things!

- **Less iteration**
- **More (Tail) Recursion**

#### The Functional Approach To all the things!

- **Less iteration**
- More (Tail) Recursion
- Must Relearn Patterns

#### The Functional Approach To all the things!

- **Less iteration**
- More (Tail) Recursion
- Must Relearn Patterns

Ballou zData za zamienia za konzulstva za stanie za stanie za zamienia za zamienia za zamienia zData

**Performance** 

### Fibonacci

$$
\begin{aligned} F_n &= F_{n-1} + F_{n-2} \\ F_0 &= 0 \\ F_1 &= 1 \end{aligned}
$$

#### Fibonacci

```
1 defmodule Fib do
|2| def seq(0), do: 0
3 def seq(1), do: 1
4 \mid def seq(n) when n > 1, do: seq(n-1) + seq(n-2)
5 end
6
7 IO.puts Fib.seq(50)
```
## Fibonacci

Iteratively

```
1 defmodule Fib do
|2| def seq(0), do: 0
3 def seq(1), do: 1
4 def seq(n) when n > 1, do: compute_seq(n, 1, [1, 0])
5
6 defp compute_seq(n, i, acc) when n == i do
7 hd(acc)
8 end
9 defp compute_seq(n, i, acc) do
10 compute_seq(n, i+1, [hd(acc) + (acc |> tl |> hd) | acc])
|11| end
12 end
13
14 IO.puts Fib.seq(50)
```
### Fibonacci Performance

% /usr/bin/time elixir fib\_rec.exs 12586269025 603.66user 0.08system 10:04.26elapsed 99%CPU (0avgtext+0avgdata 32892maxresident)k 2856inputs+0outputs (0major+6861minor)pagefaults 0swaps % /usr/bin/time elixir fib\_itr.exs 12586269025 0.25user 0.05system 0:00.27elapsed 112%CPU (0avgtext+0avgdata 38668maxresident)k 0inputs+0outputs (0major+7450minor)pagefaults 0swaps

### **Quicksort**

- Similar to merge sort
- Sort by partitioning
- Has a nice recursive definition

### **Quicksort**

```
1 defmodule Quicksort do
|2| def sort([]), do: []
3 def sort([h|t]) do
 4 {lower, upper} = t |> Enum.partition(\&(\&1 <= h))
 5 sort(lower) ++ [h] ++ sort(upper)
6 end
7 end
8
9 1.10|10| |> Enum.shuffle
|11| |> IO.inspect
12 |> Quicksort.sort
|13| |> IO.inspect
```
### **Quicksort**

% /usr/bin/time elixir qs.exs [4, 3, 5, 6, 7, 8, 10, 9, 1, 2] [1, 2, 3, 4, 5, 6, 7, 8, 9, 10] 0.28user 0.02system 0:00.27elapsed 112%CPU (0avgtext+0avgdata 38936maxresident)k 0inputs+8outputs (0major+6654minor)pagefaults 0swaps

**Functional way to process collections** 

**Functional way to process collections** 

Ballou zData za zamienia za konzulstva za stanie za stanie za zamienia za zamienia za zamienia zData

Can be (partially) pipelined

**Functional way to process collections** 

- Can be (partially) pipelined
- Mapping can be lazy

**Functional way to process collections** 

- Can be (partially) pipelined
- Mapping can be lazy
- Map is Reduce

**Functional way to process collections** 

- Can be (partially) pipelined
- Mapping can be lazy
- **Map is Reduce**
- They are "folds"

Implementing our own Map

```
1 defmodule MyMap do
|2| def map([], _), do: []
3 def map([h|t], f) do
4 [f.(h)] + map(t, f)
5 end
6 end
7
8 [1, 2, 3, 4, 5] > MyMap.map(fn(x) -> x * 2 end) |> IO.inspect
% elixir my_map.exs
[2, 4, 6, 8, 10]
```
Implementing our own (simple) Reduce

```
1 defmodule MyReduce do
|2| def reduce([], acc, |), do: acc
3 def reduce([h|t], acc, f) do
|4| reduce(t, f.(h, acc), f)
5 end
6 end
7
8 | [1, 2, 3, 4, 5] |9 MyReduce.reduce(0, fn(x, acc) \rightarrow x + acc end)
10 |> IO.inspect
  % elixir my_red.exs
  15
```
Map-Redux

```
.
.
.
.
.
.
.
.
.
.
.
.
.
.
.
.
.
.
.
.
.
.
.
.
.
.
.
.
.
.
.
.
.
.
.
.
.
.
.
.
1 defmodule MapReduce do
 2 def reduce([], acc, \_), do: acc
 3 def reduce([h|t], acc, f) do
4 reduce(t, f.(h, acc), f)
5 end
6
7 \mid def map([], _), do: []
8 def map(1, f) do
|9| reduce(1, [], fn(x, acc) -> [f.(x) | acc] end)
|10| |> Enum.reverse
|11| end
12 end
13
14 [1, 2, 3, 4, 5]
15 | > MapReduce.map(fn(x) -> x * 2 end)
16 |> IO.inspect
17 |> MapReduce.reduce(0, fn(x, acc) -> acc + x end)
|18| |> IO.inspect
```
### Map-Reduce Map-Redux

% elixir my\_map\_red.exs [2, 4, 6, 8, 10] 30

### Word Counting

- Stream lines out of a file
- Tokenize into words
- Reduce words and print results

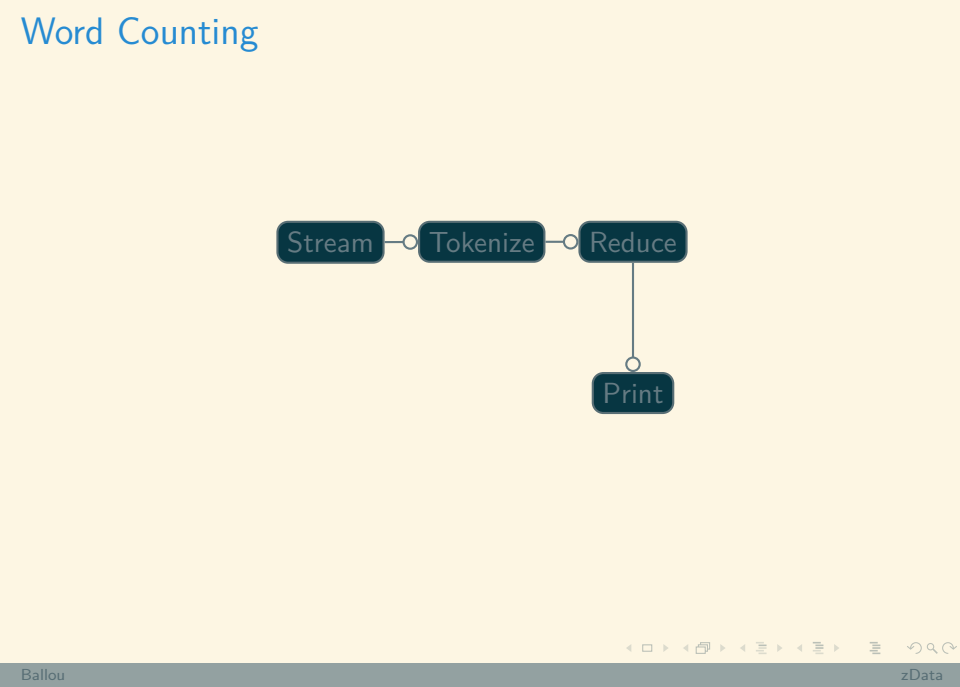

#### Word Counting Streaming Data

<sup>1</sup> defp stream\_file(filename) do 2 File.stream! (filename)  $3$  end

#### Word Counting Tokenizing Words

```
1 defp tokenize_words(line) do
2 line |> Stream.flat_map(&String.split/1)
3 end
```
#### Word Counting Reducing Words

```
1 defp reduce_words(words) when is_list(words) do
2 Enum.reduce(words, %{}, &update_count/2)
3 end
4
\begin{array}{c|cc} 5 & \text{defp update_count(word, acc) do} \\ 6 & \text{Map.update(acc, word, 1, & $(\&1)$} \end{array}6 Map.update(acc, word, 1, \&(k1 + 1))<br>
7 end
     7 end
```
#### Word Counting Counting Words

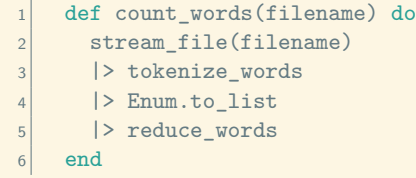

#### Word Counting Results

```
% elixir wc.exs
%{"Kometevskyite?\"" => 1, "silent" => 1, "cease" => 1, "along,"
    \Rightarrow 1,
  "Refund\"" => 1, "prepare)" => 1, "black" => 4, "shrunken" =>
    1, "Man" => 1,
  "payments" => 3, "Redistribution" => 1, "Gutenberg:" => 1, "
    SEND'' \implies 1,
  "first" => 3, "accepted" => 1, "whole" => 9, "happened.\Upsilon" =>
    1,
  "casually," \Rightarrow 1, "forward." \Rightarrow 2, "thoroughly" \Rightarrow 1, ...}
```
# Improve Word Counting

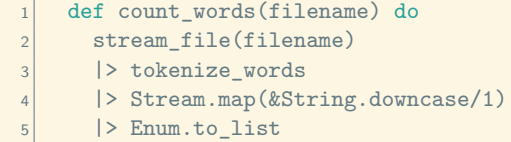

```
\begin{array}{c|c}\n6 & \rightarrow \text{reduce}_\text{words} \\
\hline\n7 & \text{end}\n\end{array}
```

```
7 end
```
### Parallel Map

- Spawn a process for each element in the list
- Evaluate the provided function for the element

Ballou zData za zamienia za konzulstva za stanie za stanie za zamienia za zamienia za zamienia zData

Gather and Return results

### Parallel Map

```
defmodule MyMap do
 def pmap(collection, f) do
   collection |>
   Enum.map(\&(Task.async(fn -> f.(\&1) end))) |>
   Enum.map(&Task.await/1)
  end
end
```
MyMap.pmap(1..10\_000, &(&1 \* &1)) |> IO.inspect

### Parallel Map

% /usr/bin/time elixir pmap.exs [1, 4, 9, 16, 25, 36, 49, 64, 81, 100, 121, 144, 169, 196, 225, 256, 289, 324, 361, 400, 441, 484, 529, 576, 625, 676, 729, 784, 841, 900, 961, 1024, 1089, 1156, 1225, 1296, 1369, 1444, 1521, 1600, 1681, 1764, 1849, 1936, 2025, 2116, 2209, 2304, 2401, 2500, ...] 0.43user 0.06system 0:00.39elapsed 127%CPU (0avgtext+0avgdata 53092maxresident)k 6672inputs+8outputs (1major+12587minor)pagefaults 0swaps
. . . . . . . . . . . . . . . . . . . . . . . . . . . . . . . . . . . . . . .

Handle connections from clients (netcat)

Handle connections from clients (netcat)

Ballou zData za zamienia za konzulstva za stanie za stanie za zamienia za zamienia za zamienia zData

Echo back contents of clients messages

Creates Skeleton Projects

Creates Skeleton Projects

Ballou zData za zamienia za konzulstva za stanie za stanie za zamienia za zamienia za zamienia zData

Compiles Code

Creates Skeleton Projects

- Compiles Code
- Runs Test Suites

Creates Skeleton Projects

- Compiles Code
- Runs Test Suites
- Creates Releases

Creates Skeleton Projects

- Compiles Code
- Runs Test Suites
- Creates Releases
- Anything you want

# mix Output

% mix new echo\_server

...

- % find ./echo\_server -type f
- ./echo\_server/mix.exs
- ./echo\_server/config/config.exs
- ./echo\_server/.gitignore
- ./echo\_server/lib/echo\_server.ex
- ./echo\_server/test/echo\_server\_test.exs

- ./echo\_server/test/test\_helper.exs
- ./echo\_server/README.md

# Elixir|> Applications

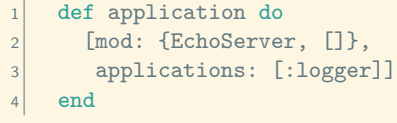

mix.exs

# Elixir|> Applications

```
1 defmodule EchoServer do
2 use Application
3
4 def start(\_, \_) do
5 EchoServer.Supervisor.start_link
6 end
7
8 end
```
lib/echo\_server.ex

## Elixir|> Supervisors

```
Iib/echo_server/supervisor.ex of the server of the server
  1 defmodule EchoServer. Supervisor do
 2 use Supervisor
  3
  4 def start_link do
  5 Supervisor.start_link(__MODULE__, [], name: __MODULE__)
  6 end
  7
  8 def init(_) do
  |9| children = [
 10 supervisor(Task.Supervisor, [[name: EchoServer.
       TaskSupervisor]]),
 11 worker(Task, [EchoServer.Echo, :accept, [1337]])
 \vert 12 \vert 1
 13
 14 opts = [strategy: :one_for_one]
 15 supervise(children, opts)
 16 end
 17
 18 end
Ballou zData za zamienia za konzulstva za stanie za stanie za zamienia za zamienia za zamienia zData
```
#### Echo Server: Echo

```
1 def accept(port) do
|2| {:ok, socket} = :gen_tcp.listen(
3 port,
4 [:binary, packet: :line, active: false, reuseaddr: true])
5 loop_acceptor(socket)
6 end
7
8 defp loop_acceptor(socket) do
9 {:ok, client} = :gen_tcp.accept(socket)
10 {:ok, pid} = Task.Supervisor.start_child(
11 EchoServer.TaskSupervisor, fn -> serve(client) end)
|12| :ok = :gen_tcp.controlling_process(client, pid)
13 loop_acceptor(socket)
|14| end
```
lib/echo\_server/echo.ex

## Echo Server: Echo

```
1 defp serve(socket) do
2 socket
|> read_line
4 |> (\text{fn}(x) \rightarrow " > " < x \text{ end}).5 | |> write_line(socket)
6
7 serve(socket)
8 end
9
10 defp read_line(socket) do
11 \left\{\n \begin{array}{r}\n \text{3:ok, data} = \text{gen\_tcp.recv}(\n \text{socket, 0})\n \end{array}\n\right.|12| data
13 end
14
15 defp write_line(line, socket) do
16 : gen_tcp.send(socket, line)
17 end
                          lib/echo_server/echo.ex
```
% iex -S mix ... iex(1)> hd Application. x(1)> nd Application.<br>started\_applications<br>echo\_server, {:echo\_server, 'echo\_server', '0.0.1'}

% nc localhost 1337 this is a test > this is a test I'm testing the echo-ability > I'm testing the echo-ability

. . . . . . . . . . . . . . . . . . . . . . . . . . . . . . . . . . . . . . .

- http://elixir-lang.org/
	- http://elixir-lang.org/getting-started/ introduction.html

- http://elixir-lang.org/
	- http://elixir-lang.org/getting-started/ introduction.html

Ballou zData za zamienia za konzulstva za stanie za stanie za zamienia za zamienia za zamienia zData

 $\blacksquare$  Learn X in Y minutes [2]

- http://elixir-lang.org/
	- http://elixir-lang.org/getting-started/ introduction.html

- Learn X in Y minutes [2]
- **Programming Elixir [7]**
- **Metaprogramming Elixir [4]**

# References I

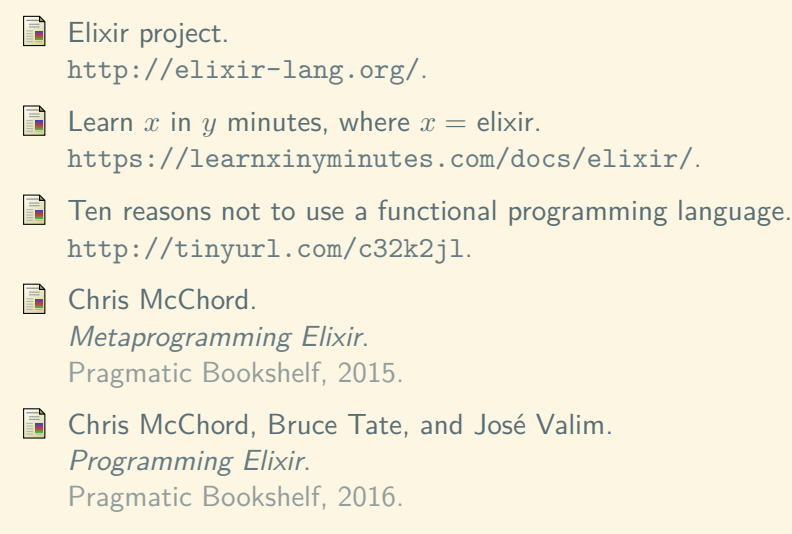

## References II

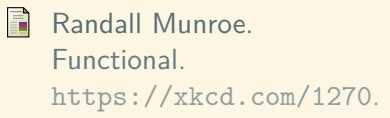

Dave Thomas. *Programming Elixir*. Pragmatic Bookshelf, 2014.

## Learning Functional Programming with Elixir|> A Short Guide Through Functional Programming

Kenny Ballou

zData, Inc.

March 19, 2016